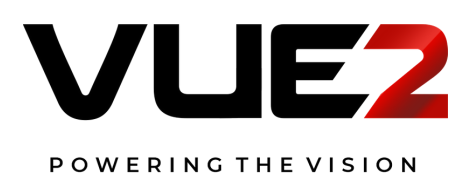

# **VIN-Series RS232** Control Method

## **Serial Connections**

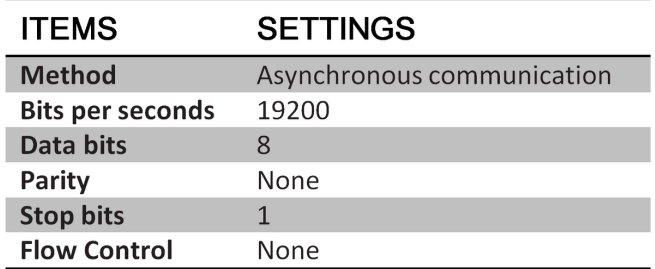

### 1.1 Settings 1.2 Connection Method

Only use the RS232 serial cross cable to connect the PC and the projector.

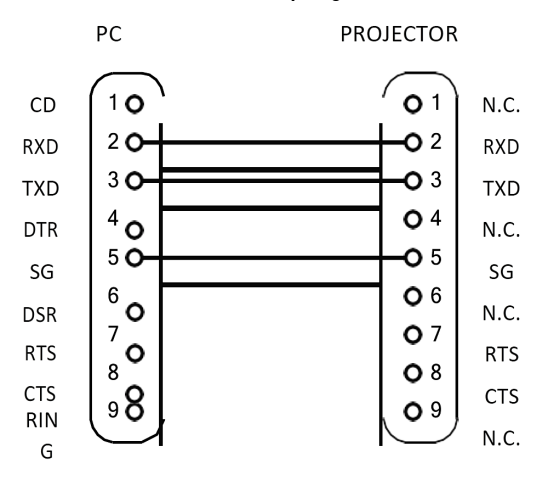

## **Serial Commands**

Case sensitive, and each command ends with [CR] (Enter key)

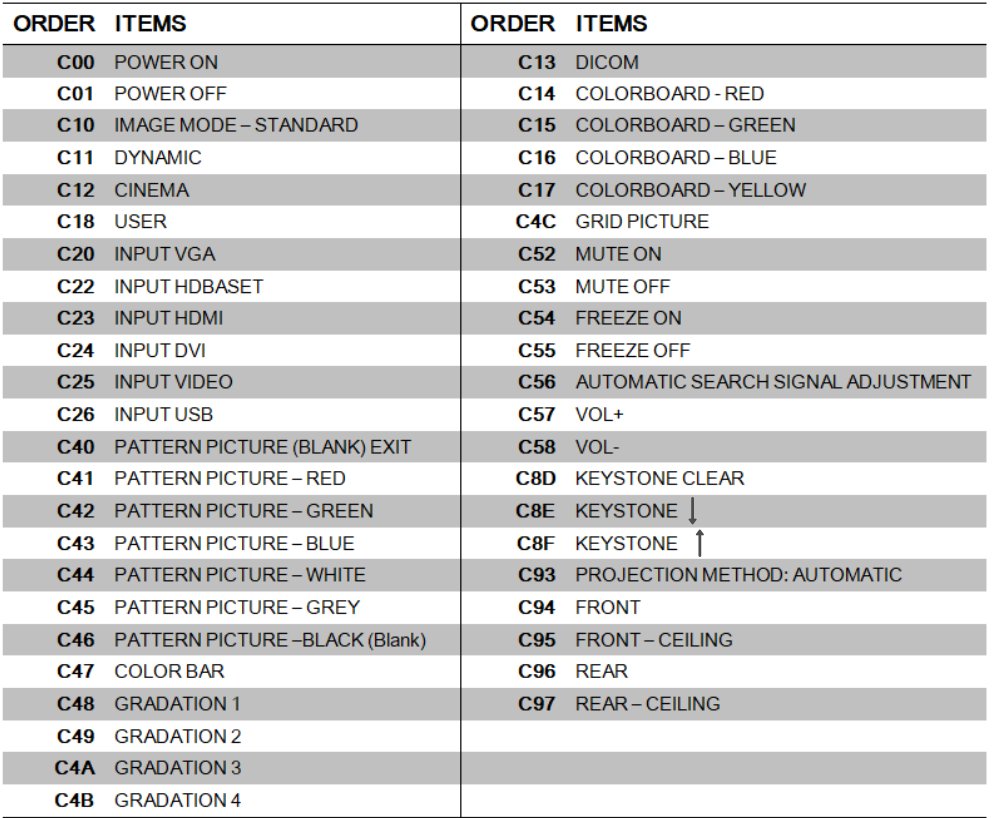